## **ПРОТОКОЛ НОРМОКОНТРОЛЯ**

## **выпускной квалификационной работы (бакалаврской работы) и сопроводительных документов основным требованиям к ее оформлению обучающегося ИСГТ КГПУ им. В.П. Астафьева**

Тема ВКР: Психологическая программа коррекции тревожности учащихся младшего

школьного возраста с задержкой психического развития

Обучающийся Кольцова Наталья Сергеевна

## Группа SZ-Б17В-01

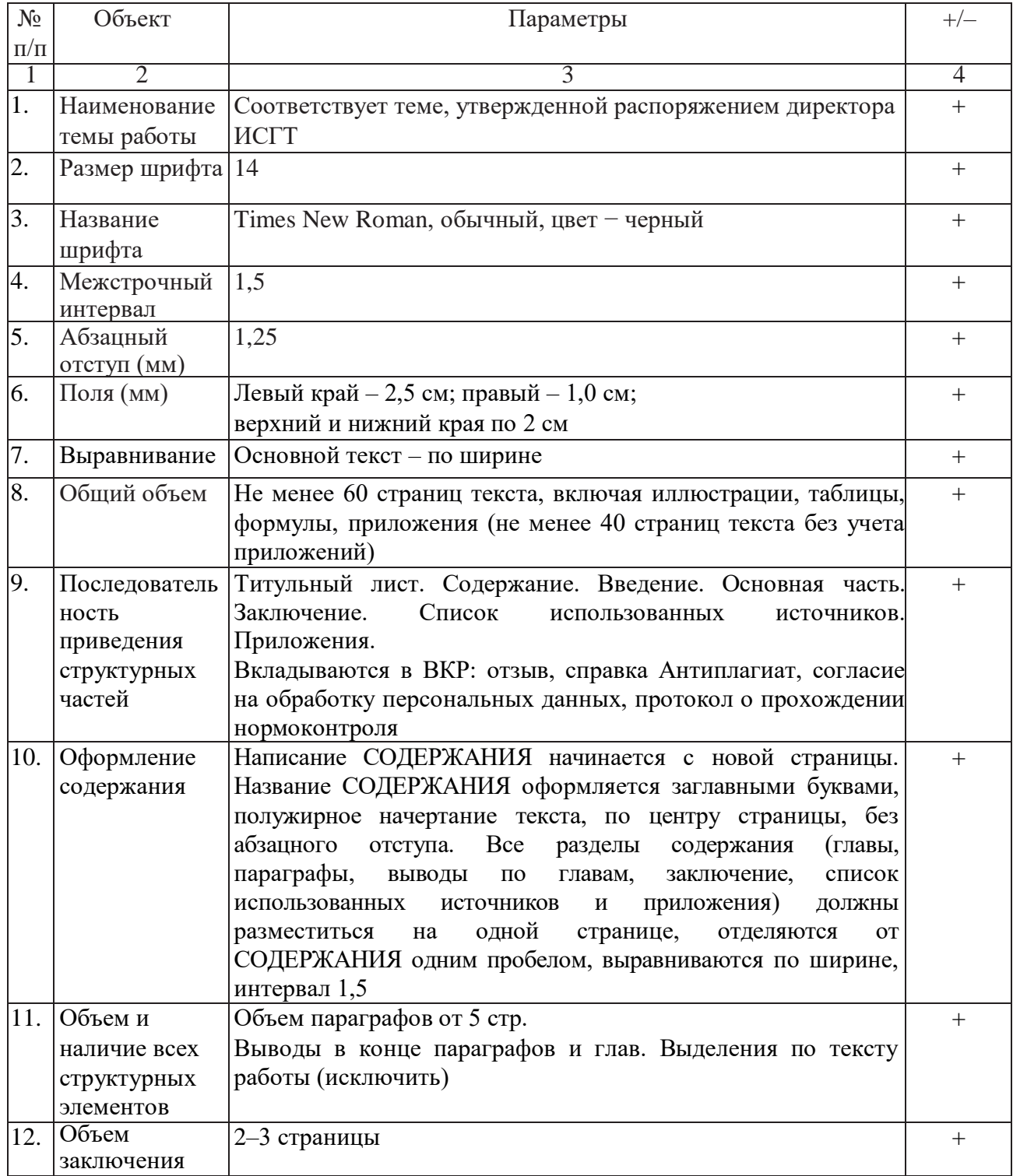

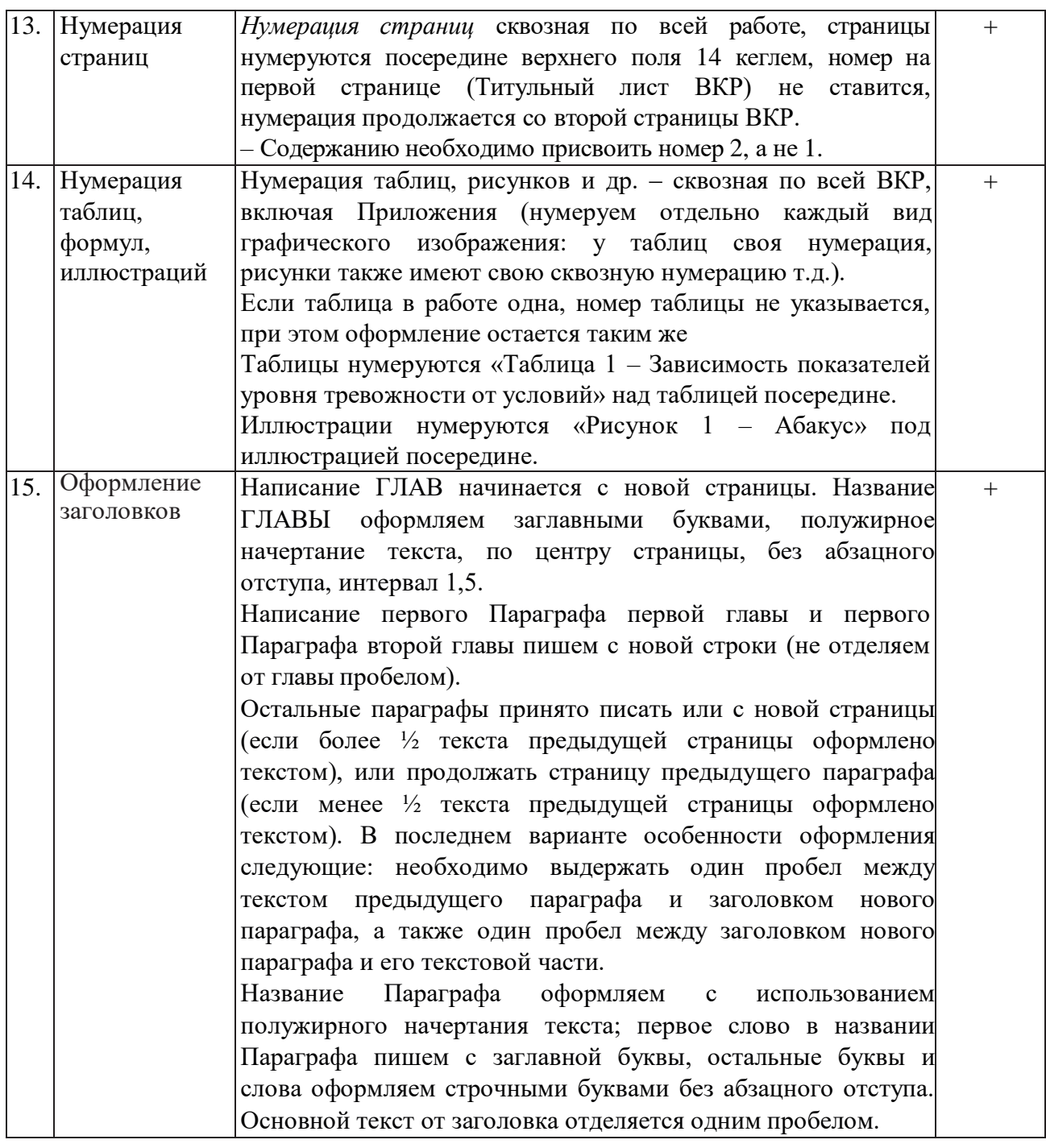

Ответственный за нормоконтроль \_\_\_\_\_\_\_\_\_\_\_\_\_\_\_\_\_Е. С. Фокина